Утверждена постановлением Правительства Российской Федерации от 17 апреля 2018 г. N 457

## ПЛАН

## ПО УСТРАНЕНИЮ НЕДОСТАТКОВ, ВЫЯВЛЕННЫХ В ХОДЕ НЕЗАВИСИМОЙ ОЦЕНКИ КАЧЕСТВА УСЛОВИЙ ОКАЗАНИЯ УСЛУГ ОРГАНИЗАЦИЯМИ В СФЕРЕ КУЛЬТУРЫ, ОХРАНЫ ЗДОРОВЬЯ, ОБРАЗОВАНИЯ, СОЦИАЛЬНОГО ОБСЛУЖИВАНИЯ И ФЕДЕРАЛЬНЫМИ УЧРЕЖДЕНИЯМИ МЕДИКО-СОЦИАЛЬНОЙ ЭКСПЕРТИЗЫ

УТВЕРЖДАЮ Maumeeb 4.6. (ф.и.о. руководителя органа местного самоуправления) И (подпись) (дата)

ПЛАН

по устранению недостатков, выявленных в ходе независимой оценки качества условий оказания услуг МБОУ «Жемчугская СОШ» (наименование организации)

на 2021 год

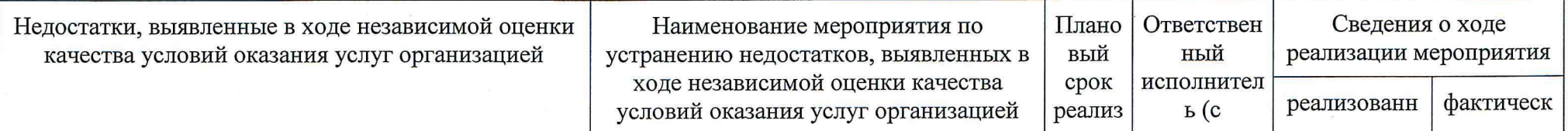

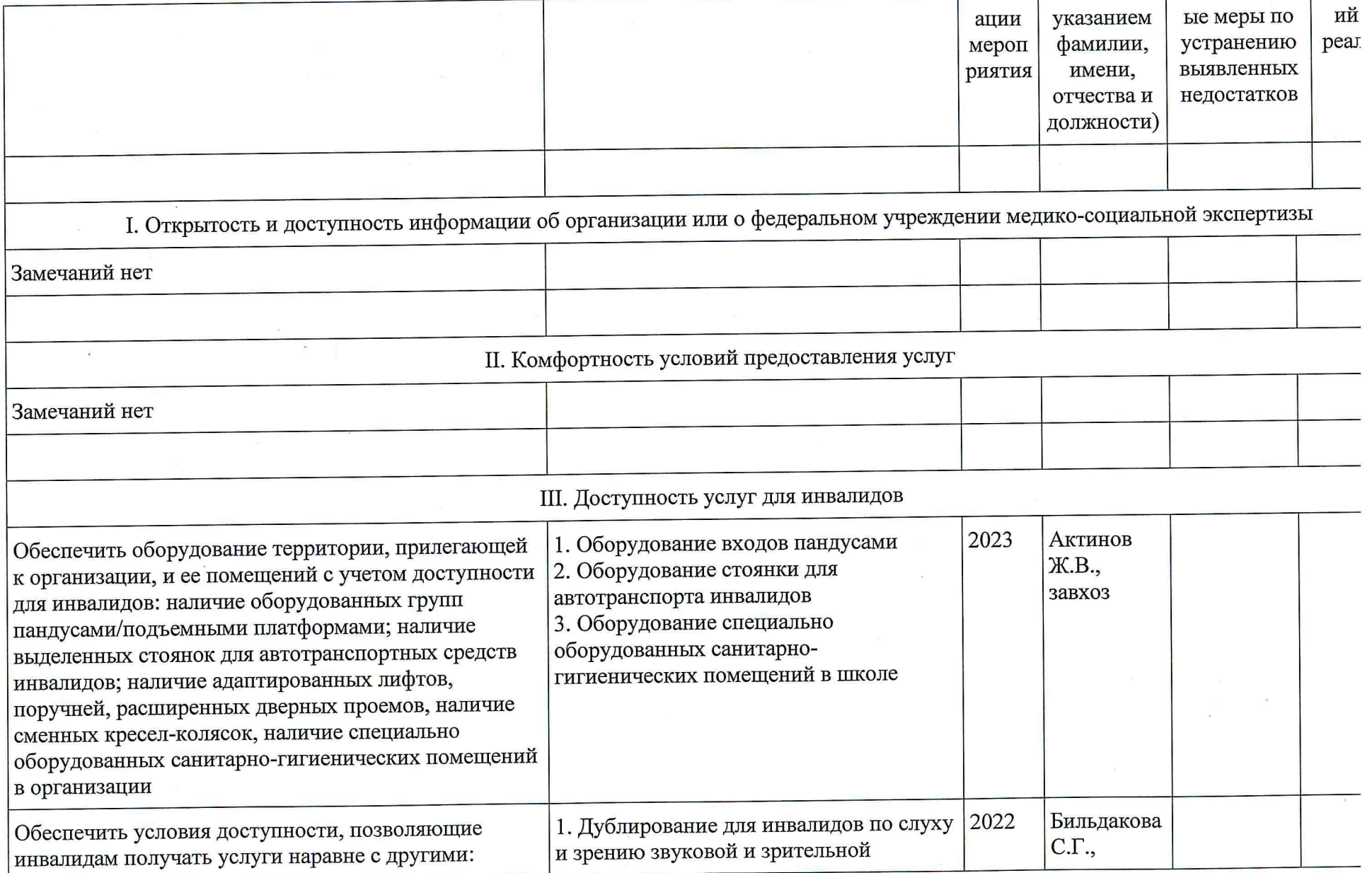

 $\mathcal{L}$ 

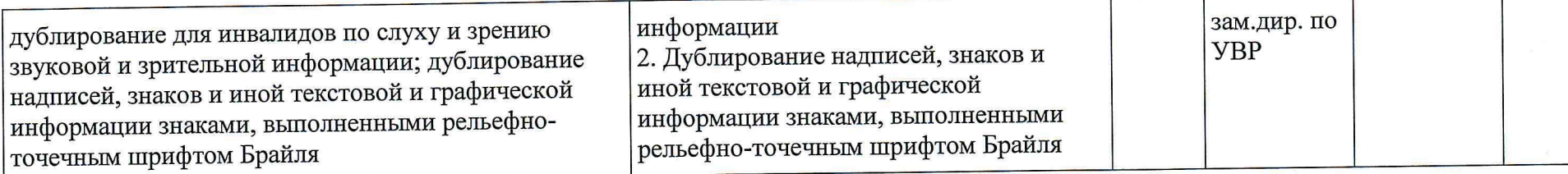

IV. Доброжелательность, вежливость работников организации или федерального учреждения медико-социальной экспертизы

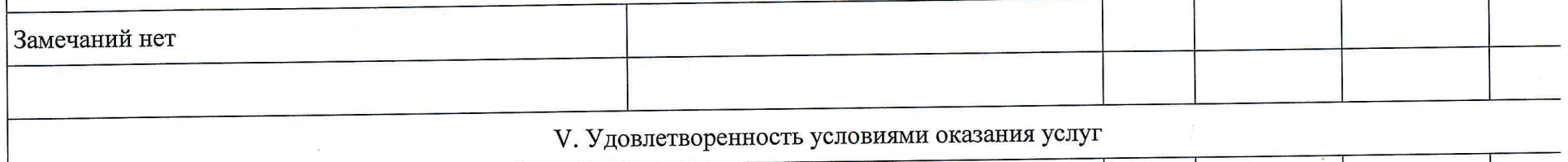

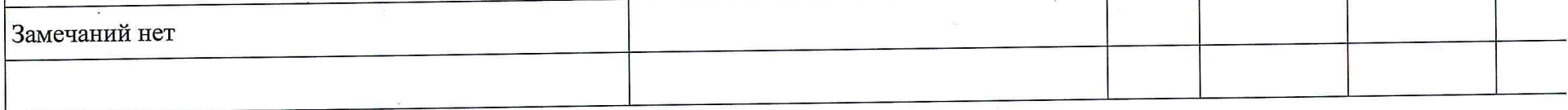